## Esercizi proposti

- 1. Implementare il proprio "albero genealogico", definendo (mediante fatti) la relazione genitore (fino ai bisnonni, con tutti gli zii e i cugini). Definire poi i predicati a due argomenti: fratello (che rappresenti sia la relazione fratello che sorella), nonno (nonno o nonna), zio (zio o zia), cugino (cugino o cugina) e discendente.
- 2. Definire un predicato  $fact(+X, ?Y)$ , vero se Y è il fattoriale di X.
- 3. Definire il predicato **palindroma** $(X)$ , vero se X è una lista palindroma (se la lista viene letta in un verso o nell'altro si ottiene la stessa sequenza di elementi). Ad esempio [a,b,c,b,a] è palindroma, [a,b,c,a] non lo `e.
- 4. Definire un predicato  $\text{maxlist}(+L, ?N)$  (dove L è una lista di numeri), vero se  $N$  e' il massimo elemento della lista L. Fallisce se  $L$  è vuota.
- 5. Avendo definito

 $pari(X)$  :- 0 is X mod 2.

definire il predicato  $split(+L, ?P, ?D) = se L$  è una lista di interi, P è la lista contenente tutti gli elementi pari di L e D tutti quelli dispari (nello stesso ordine in cui occorrono in L).

6. Scrivere un programma che risolva il problema delle torri di Hanoi: il predicato principale  $hanoi(N)$  risolve il problema con N torri, spostando N dischi dal piolo A al piolo B, usando C come appoggio. Per farlo, richiama il predicato a 4 argomenti hanoi(N,Start,Goal,Appoggio) che sposta N dischi dal piolo Start al piolo Goal, usando Appoggio come piolo ausiliario. Lo spostamento di un singolo disco dal piolo Start al piolo Goal `e rappresentato dalla stampa su video del messaggio: "Sposto un disco da Start a Goal".

Ad esempio si avrà:

```
?- hanoi(3).
Sposto un disco da A a B
Sposto un disco da A a C
Sposto un disco da B a C
Sposto un disco da A a B
Sposto un disco da C a A
Sposto un disco da C a B
Sposto un disco da A a B
```
Per la stampa del messaggio, si vedano i predicati predefiniti write e writeln. Può essere inoltre utile utilizzare il predicato predefinito atomic list concat, che consente di costruire la concatenazione degli atomi in una stringa. Ad esempio:

```
?- Start='A', Goal='B',
   atomic_list_concat(['Sposto un disco da',Start,'a',Goal],' ',Out).
Start = 'A',
Goal = 'B',Out = 'Sposto un disco da A a B'.
```
- 7. Definire un predicato **prefisso**( $Pre, L$ ) = la lista Pre è un prefisso della lista L. Ad esempio, i prefissi della lista [1,2,3] sono: la lista vuota [] e le liste [1], [1,2] e [1,2,3] stessa.
- 8. Definire un predicato suffisso(Suf,L) = la lista Suf è un suffisso della lista L. Ad esempio, i suffissi della lista [1,2,3] sono: la lista vuota [] e le liste [3], [2,3] e [1,2,3] stessa.
- 9. Definire un predicato sublist $(S,L) = S$  è una sottolista di L costituita da elementi contigui in L. Ad esempio, le sottoliste di [1,2,3] sono: la lista vuota [] e le liste [1], [2], [3], [1,2], [2,3] e [1,2,3] stessa.
- 10. Definire i seguenti predicati:
	- (a)  $\textbf{subset}(+ \textbf{Sub}, ? \textbf{Set}) = \text{tutti gli elementi di Sub sono anche elementi}$ di Set.
	- (b)  $rev(+X, Y) = Y$  è la lista che contiene gli stessi elementi di X, ma in ordine inverso.
	- (c) del first $(+X,+L, ?$ Resto) = Resto è la lista che si ottiene da L cancellando la prima occorrenza di X. Fallisce se X non occorre in L. Attenzione: se L contiene più occorrenze di X, il backtracking non deve fornire altre soluzioni (cancellando la seconda occorrenza, la terza ecc.). Usare quindi opportunamente il cut o il not.
	- (d)  $del(+X,+L,?Resto) = Resto e$  la lista che si ottiene da L cancellando tutte le occorrenze di X. Se  $X$  non occorre in L, Resto è uguale a L stessa.

Attenzione: il backtracking non deve generare altre soluzioni, in cui alcune occorrenze X rimangono nella soluzione.

- (e) subst $(+X, +Y, +L, -Nuova) = Nuova$  è la lista che si ottiene da L sostituendo tutte le occorrenze di X con Y. Se X non occorre in L, Nuova è uguale a L stessa.
- (f) mkset( $+L$ ,-Set) = Set è una lista senza ripetizioni che contiene tutti e solo gli elementi di L (senza utilizzare il predicato predefinito  $list_to_set/2)$ .
- (g)  $\text{union}(+A,+B,-\text{Union}) = \text{Union}$  è una lista (senza ripetizioni, se anche A e B sono senza ripetizioni) che rappresenta l'unione di A e B.
- 11. Definire un predicato cartprod $(+A,+B,-Set)$ , vero se A e B sono liste e Set una lista di coppie che rappresenta il prodotto cartesiano di A e B. Ad esempio:

? -  $cartprod([a,b,c],[1,2],Set)$ . Set =  $[(a, 1), (a, 2), (b, 1), (b, 2), (c, 1), (c, 2)].$ 

12. Definire un predicato **insert** $(X, L1, L2)$ , vero se L2 si ottiene inserendo X in L1 (in qualsiasi posizione). Almeno una delle due liste L1 e L2 devono essere istanziate. Ad esempio:

```
?- insert(a, [1, 2], X).
X = [a, 1, 2];
X = [1, a, 2];
X = [1, 2, a];
false.
?- insert(a, X, [1, a, 2]).
X = [1, 2];
false.
```
13. Definire un predicato **permut** $(X, Y)$  vero se X e Y sono liste e Y è una permutazione di X (senza usare il predicato predefinito permutation/2). Ad esempio:

```
?- permut([1, 2, 3], Permut).
Permut = [1, 2, 3] ;
Permut = [2, 1, 3] ;
Permut = [2, 3, 1] ;
Permut = [1, 3, 2];
Permut = [3, 1, 2] ;
Permut = [3, 2, 1] ;
false.
```
14. Definire un predicato search subset(+IntList,+N,?Set), dove IntList `e una lista di interi positivi e N un intero positivo, che sia vero se Set `e una lista rappresentante un sottoinsieme di IntList, tale che la somma degli elementi in Set è uguale a N. Si può assumere che IntList sia senza ripetizioni. Ad esempio:

```
?- search_subset([4,8,5,3,9,6,7],9,Subset).
Subset = [4, 5];
Subset = [3, 6] ;
Subset = [9];
false.
```
15. Conveniamo di rappresentare gli alberi binari usando l'atomo empty per l'albero vuoto e strutture della forma t(Root,Left,Right) per alberi con radice Root, sottoalbero sinistro Left e sottoalbero destro Right. Definire i predicati:

- (a) height $(+T, ?N) = N$  è l'altezza dell'albero T. Il predicato fallisce se  $T$  è l'albero vuoto.
- (b) reflect( $T, T1$ ) = T è l'immagine riflessa di T1. Almeno uno tra T e T1 devono essere completamente istanziati.
- (c)  $size(+T, ?N) = N$  è il numero di nodi dell'albero T.
- (d) labels $(+T,-L) = L$  è una lista di tutte le etichette dei nodi di T. Se diversi nodi di T hanno la stessa etichetta, la lista L conterrà ripetizioni dello stesso elemento. Gli elementi di L possono occorrere in qualsiasi ordine.
- (e) branch $(+T, ?$ Leaf,?Path) = Path è una lista che rappresenta un ramo dalla radice di T fino a una foglia etichettata da Leaf.
- 16. Un grafo si pu`o rappresentare mediante un insieme di fatti della forma  $arc(X,Y)$ , che definiscono la relazione binaria "esiste un arco da X a Y". Ad esempio:

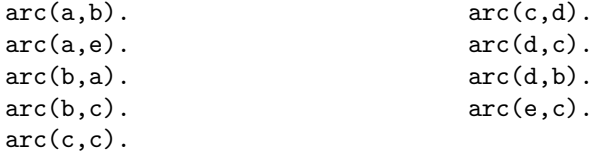

Definire un predicato **path** $(?Start, ?Goal, ?Path) = Path$  è una lista che rappresenta un cammino da Start a Goal nel grafo definito nel programma.

Suggerimento: utilizzare un predicato ausiliario a quattro argomenti  $path(?Start, ?Goal, ?Path, +Visited) = Path \t{e}$  una lista che rappresenta un cammino da Start a Goal che non passa per nessuno dei nodi della lista Visited.

17. Rappresentiamo le formule della logica proposizionale classica mediante strutture costruite mediante gli operatori definiti come segue:

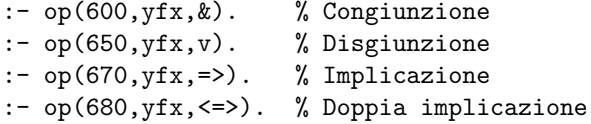

La negazione è rappresentata dall'operatore - (unario), che ha precedenza 200 e tipo fy.

- (a) Definire un predicato a due argomenti nnf(+X,-Y) che, data una formula X, costruisca in Y la sua forma normale negativa.
- (b) Rappresentiamo un'interpretazione mediante una lista di atomi: tutti e solo quelli veri nell'interpretazione. Definire un predicato holds(+F,+L), che determini se la formula  $F \in \text{vera nell'interpretazione rappresentata}$ da L.